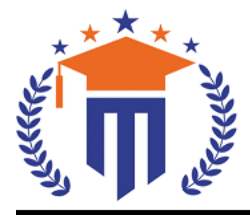

**JIVERS** MALL A REDDY UR

(Telangana State Private Universities Act No. 13 of 2020 & G.O.Ms.No. 14, Higher Education (UE) Department)

Maisammaguda, Kompally, Hyderabad - 500100. Telangana State.

**Ref:** MRU/EC/ESEN/2022-23/32 **Date:** 28/08/2023

# SoAS UG & PG - End Semester Examination Notification

It is hereby notified that I / II / III Year I & II Semester (Regular & Supplementary) - UG & PG of R20, R21 & R22 regulations, examinations are scheduled to be held in the month of September/ October 2023. The last date for payment of examination fee and submission of registration forms without or with late fee are furnished below.

**o B.Sc. (Hons.) Agri. – I / II / III** Year **I** / **II** Semester Regular & Supplementary **(**R20 **&** R22**)** – Sept./ Oct. 2023 **o B.Sc. (Hons.) Hrti. & FST – I / II** Year **I** / **II** Semester Regular & Supplementary **(**R21 **&** R22**)** – Sept./ Oct. 2023 **o M.Sc. – Horticulture / FST / GPB/ Agronomy / Ag. Ext. – I / II** Year **I** / **II** Semester Regular & Supplementary **(**R21 **&** R22**)** – Sept./ Oct. 2023

# Examination Fee (Regular)

For whole examinations of the Semester **(**Regular) | Rs. 1400/-

### Examination fee (Supplementary)

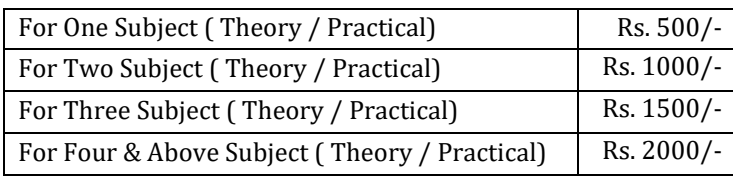

Examination fee Schedule

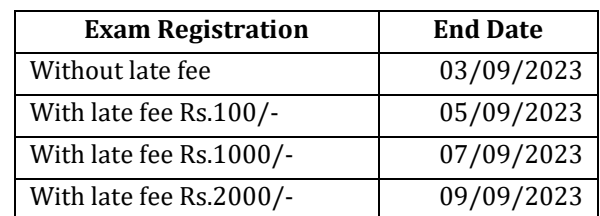

#### **Note:**

- **1)** Hall ticket will be issued to the student who fulfills the academic requirements.
- **2)** Students have to clear their fee dues before registering for External examinations.
- **3)** The students appearing for the above examinations should pay the examination fee through online mode by using the URL<https://mruexams.com/>
- **4)** Once examination Fee is paid will not be refunded at any case.
- **5)** Receipt generation is very important, **without receipt Hall Ticket will not be published**.

# **Examination Payment Procedure**

Visit<https://mruexams.com/>  $\rightarrow$  Click on Login  $\rightarrow$  Click on Student Login

→ Enter Password: Your Roll/Ht. Number

 $\rightarrow$  Click on Online Payments  $\rightarrow$  Click on Revaluation Fee payment

**You must download Receipt of payment and submit to the respective class In-charge (Follow the bellow Screenshot)**

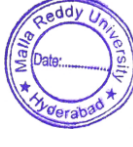

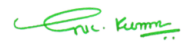

**Controller of ExaminationsMALLA REDDY UNIVERSITY** Maisammaguda, Kompally, Hyd-100

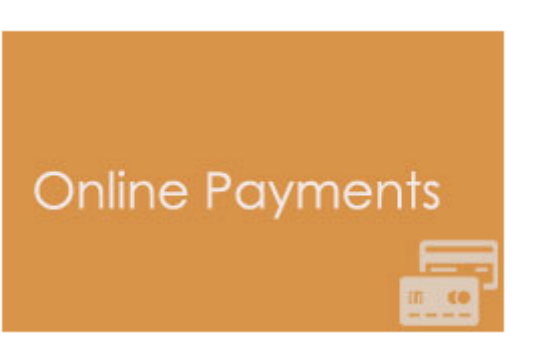

**Vice Chancellor** Dr. VSK Reddy **Vice Chancellor Malla Reddy University**